# **INSTANTÀNIA DEL CLIENT** Butlletí Setmanal

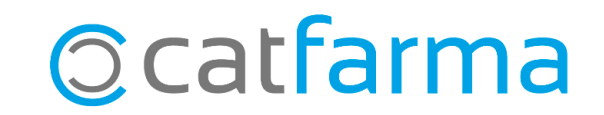

En aquest butlletí veurem la **Instantània del client**, una funcionalitat que ens permet consultar informació clau del client en el moment de la dispensació, com el seu saldo de punts o informació sobre els seus hàbits de consum.

Accedir ràpidament a aquestes dades ens pot ajudar a millorar l'atenció al client i a agilitzar la presa de decisions.

A continuació veurem com accedir a aquesta opció i com configurar-la perquè es mostri automàticament en alguns clients específics, en cas que ens interessi.

**2**

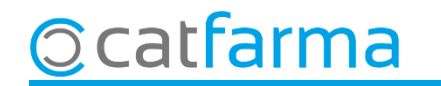

Accedim a la pantalla de **Vendes**, on podem consultar tota aquesta informació del client:

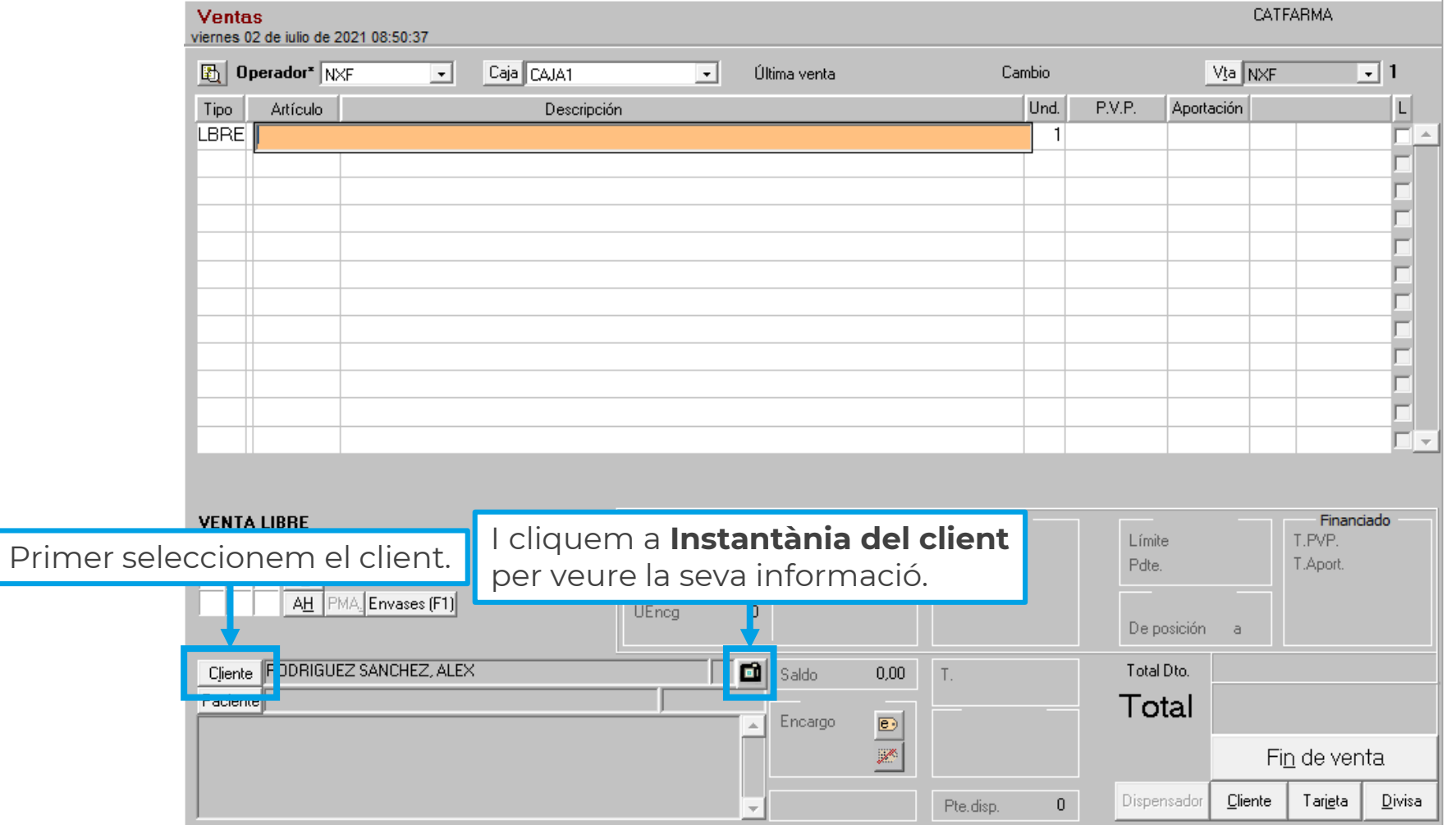

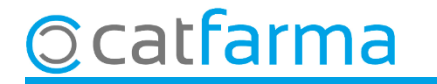

Un cop a la finestra d'**Instantània del client**, es mostraran les següents dades:

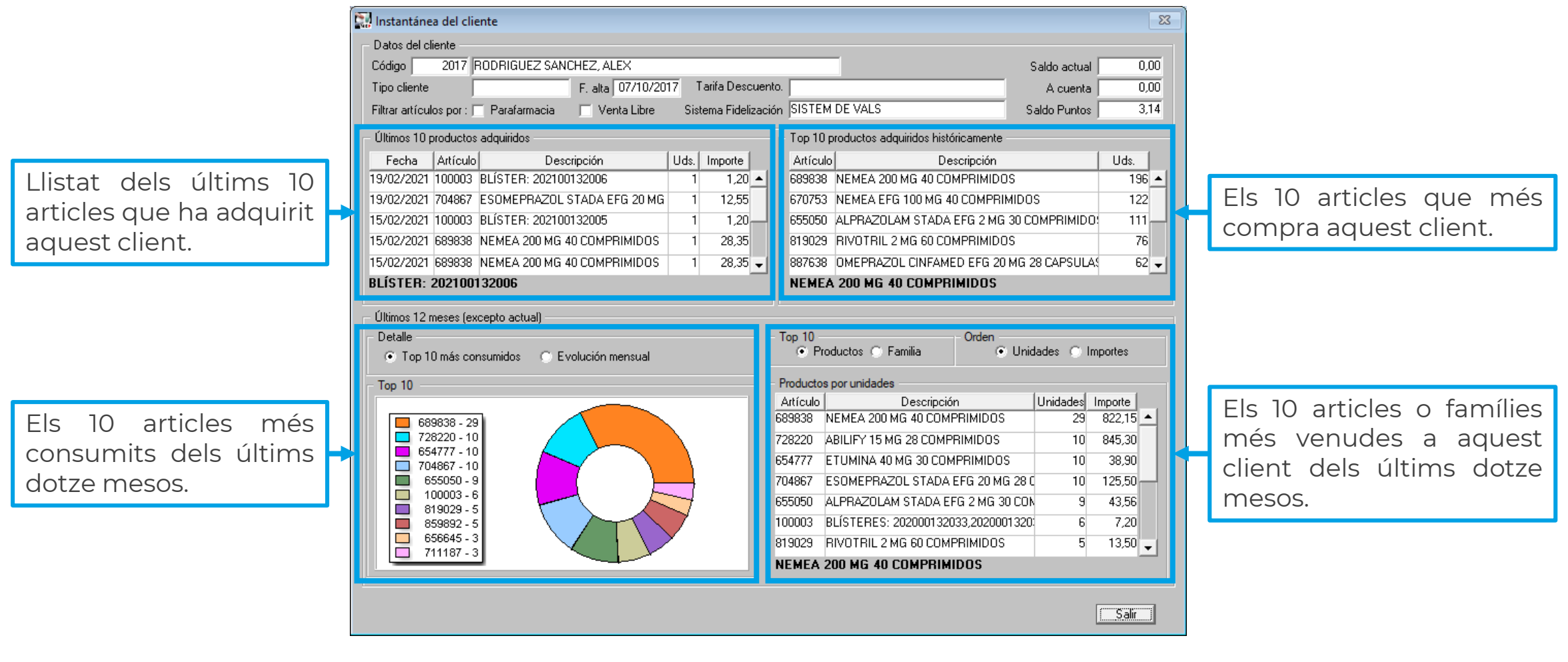

**4**

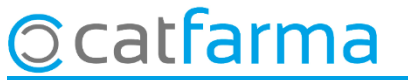

Aquesta informació es mostra manualment, però es pot configurar perquè la instantània d'alguns clients concrets es mostri automàticament en el moment de la venda.

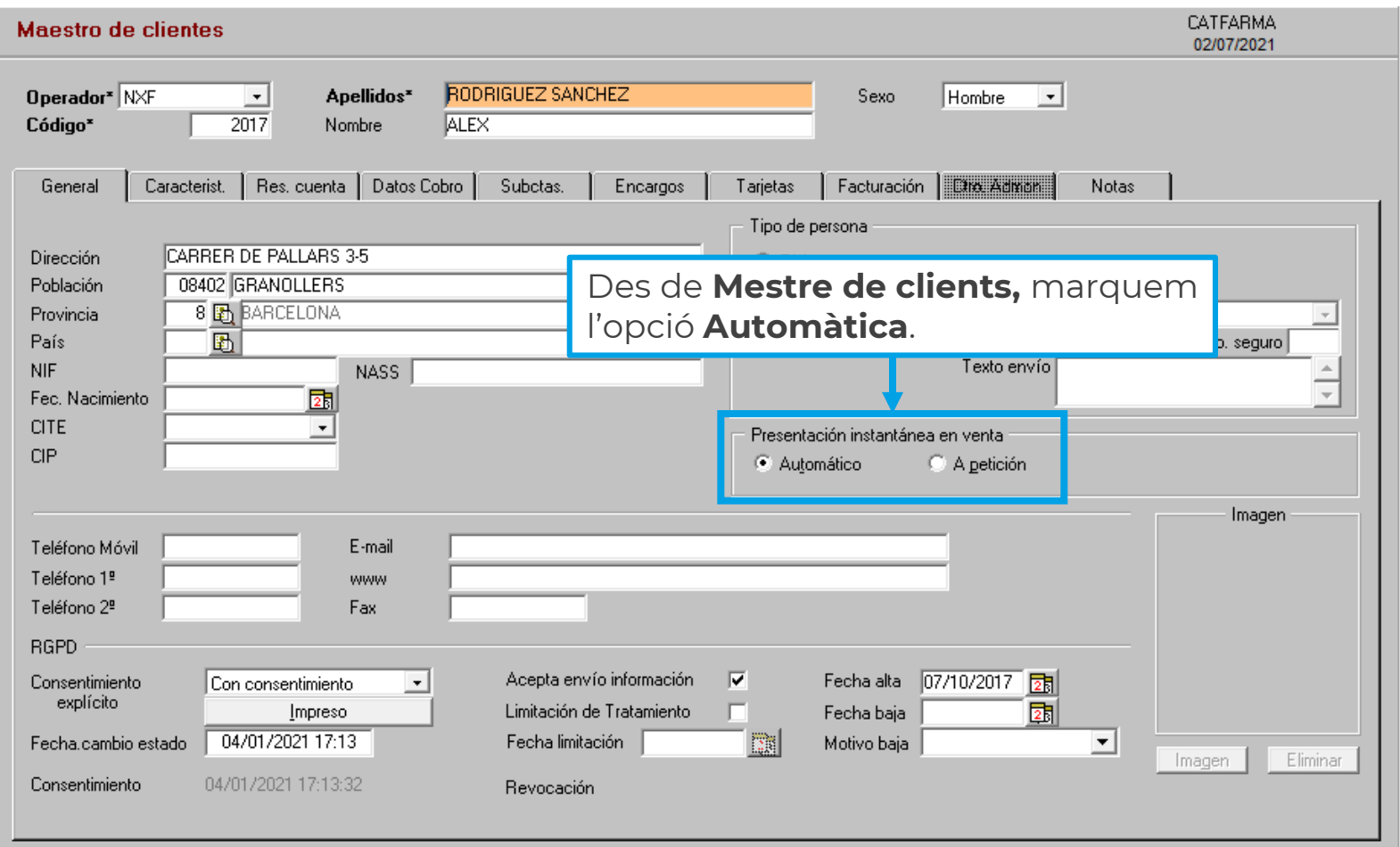

**5**

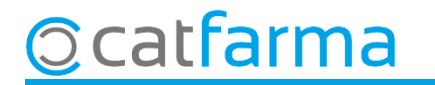

## **SEMPRE AL TEU SERVEI** Bon Treball

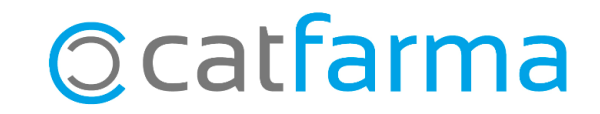